## 利用者ワンタイムパスワードの発行方法

利用者が資金移動取引時等に都度異なる可変パスワード(利用者ワンタイムパスワード)を利用す ることができ、より強固なセキュリティを実現できます。

利用者ワンタイムパスワードをご利用になる場合は、管理者が以下の手順により、利用者ワンタイ ムパスワードを発行します。

## 操作説明

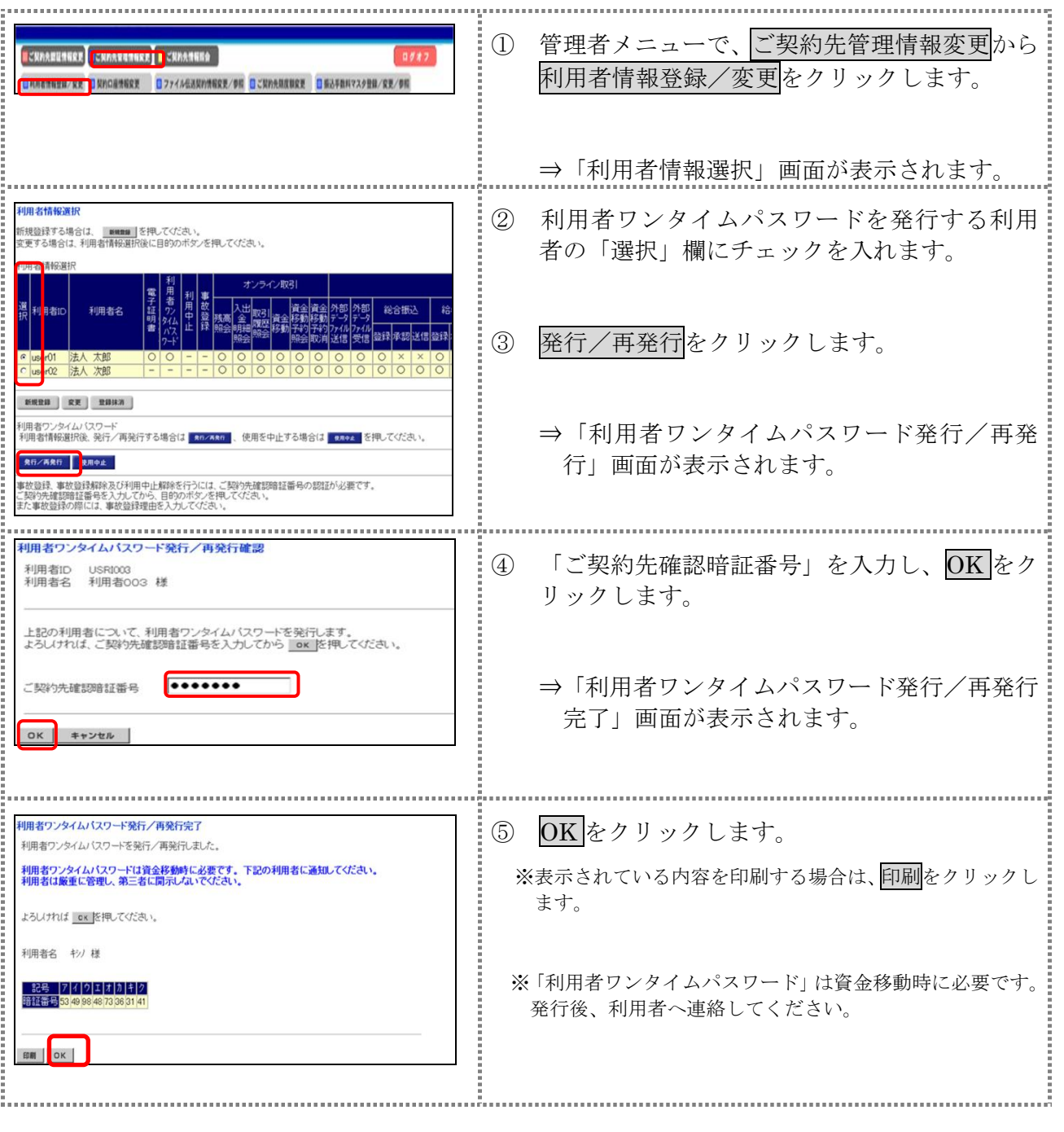

## 利用者ワンタイムパスワードを利用した資金移動方法

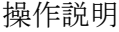

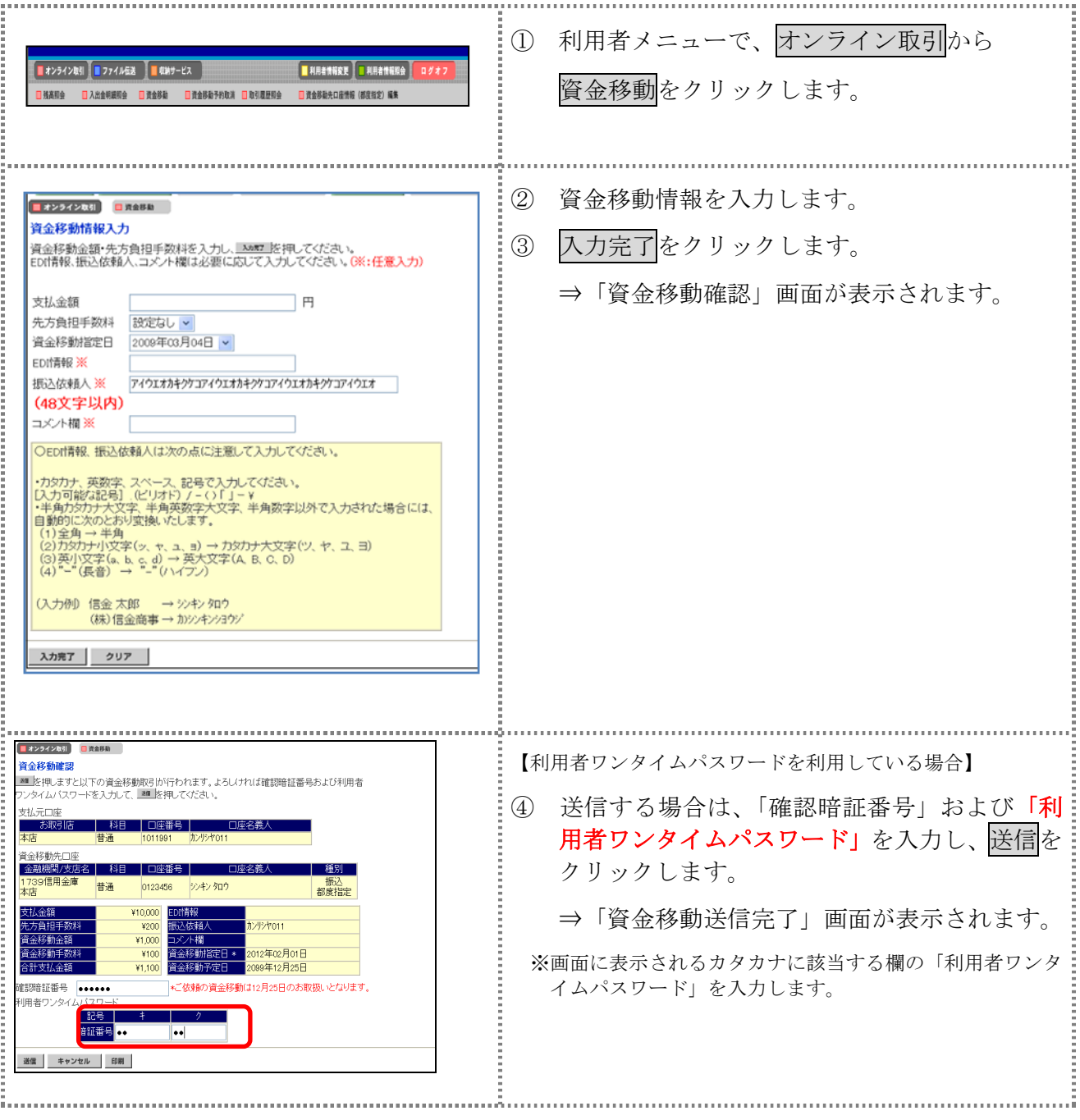